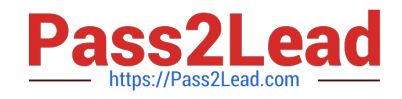

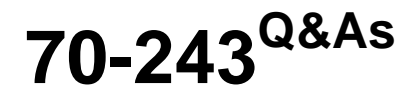

Administering and Deploying System Center 2012 Configuration Manager

# **Pass Microsoft 70-243 Exam with 100% Guarantee**

Free Download Real Questions & Answers **PDF** and **VCE** file from:

**https://www.pass2lead.com/70-243.html**

## 100% Passing Guarantee 100% Money Back Assurance

Following Questions and Answers are all new published by Microsoft Official Exam Center

**Collection Download After Purchase** 

- **@ 100% Money Back Guarantee**
- **63 365 Days Free Update**
- 800,000+ Satisfied Customers

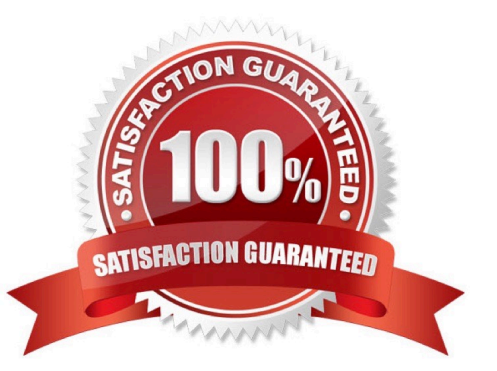

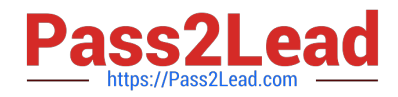

### **QUESTION 1**

HOTSPOT

You manage a System Center 2012 R2 Configuration Manager Service Pack 1 (SP1) site.

You plan to create two collections named Collection1 and Collection2 that have dynamic membership rules. Collection1 will contain all of the servers in the domain. Collection2 will contain only the domain controllers.

You have a Configuration Manager query that you will use as the basis for creating the collection. The query has the following WQL statement.

Select

SMS R SYSTEM. ResourceID, SMS R SYSTEM. ResourceType, SMS R SYSTEM.Name, SMS R SYSTEM.SMSUniqueIdentifier, SMS R SYSTEM. ResourceDomainORWorkgroup, SMS R SYSTEM. Client from SMS R System inner join SMS G System SYSTEM on SMS G System SYSTEM. ResourceId = SMS R System. ResourceId where SMS G System SYSTEM. SystemRole = "Server"

You need to complete the statement that will be used for each collection.

Which class and attribute should you add in the where clause for each collection? To answer, select the appropriate options in the answer area.

Hot Area:

## **Answer Area**

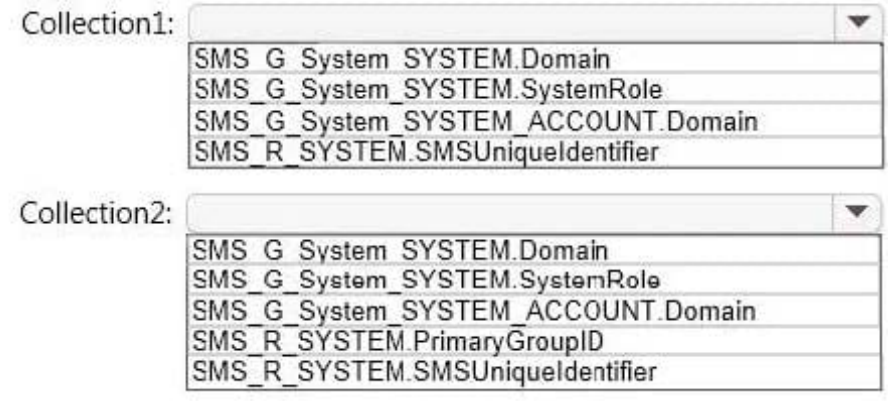

Correct Answer:

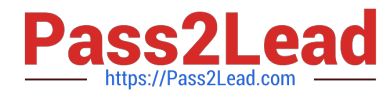

## **Answer Area**

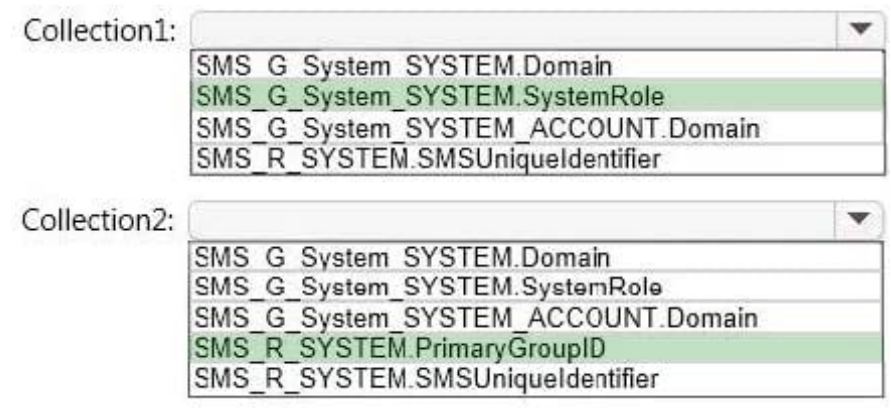

All Servers example:

\*

selectSMS\_R\_SYSTEM.ResourceID,SMS\_R\_SYSTEM.ResourceType,SMS\_R\_SYSTEM.

Name,SMS\_R\_SYSTEM.SMSUniqueIdentifier,SMS\_R\_SYSTEM.ResourceDomainORWorkgroup,SMS\_R\_SYSTEM.Cli ent from SMS\_R\_System inner join

SMS\_G\_System\_SYSTEM on SMS\_G\_System\_SYSTEM.ResourceId =

SMS\_R\_System.ResourceId where SMS\_G\_System\_SYSTEM.SystemRole = "Server"

All Domain Controllers example:

select

\*

SMS\_R\_SYSTEM.ResourceID,SMS\_R\_SYSTEM.ResourceType,SMS\_R\_SYSTEM.Name,SMS\_R\_SYSTEM.SMSUniq ueIdentifier,SMS\_R\_SYSTEM.ResourceDomainORWorkgroup,SMS\_R\_SYSTEM.Client from SMS\_R\_System where

SMS\_R\_System.PrimaryGroupID= "516"

SMS\_G\_SYSTEM\_ACCOUNT.Domain

SMS\_G\_SYSTEM.DOMAIN

SMS\_R\_SYSTEM.SMSUniqueIdentifier

References: Useful ConfigMgr Collection Queries

http://blogs.technet.com/b/ryanan/archive/2014/01/27/useful-configmgr-collectionqueries.aspx

#### **QUESTION 2**

HOTSPOT

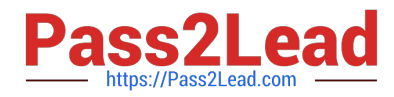

You have a System Center 2012 R2 Configuration Manager Service Pack 1 (SP1) deployment.

You have two domain users named User1 and User2.

The users will perform the following administrative tasks:

User1 will create device collections.

User2 will create task sequences.

You need to identify to which security role each user must be added. The solution must use the principle of least privilege.

Which security roles should you identify? To answer, select the appropriate options in the answer area.

Hot Area:

### **Answer Area**

### Option

User1:

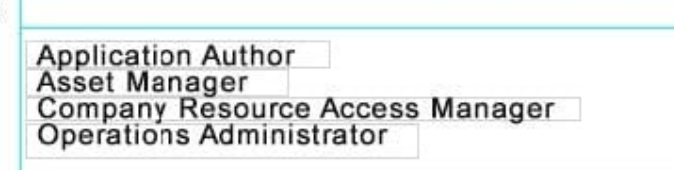

User2:

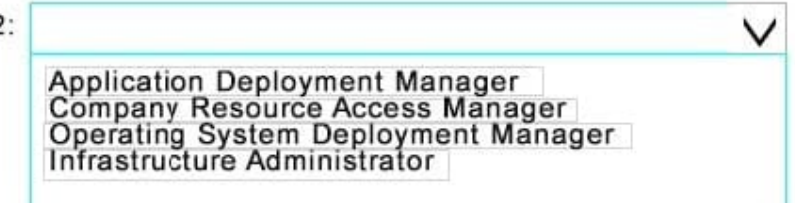

Correct Answer:

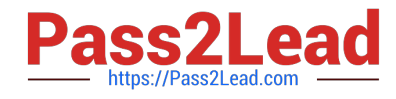

## **Answer Area**

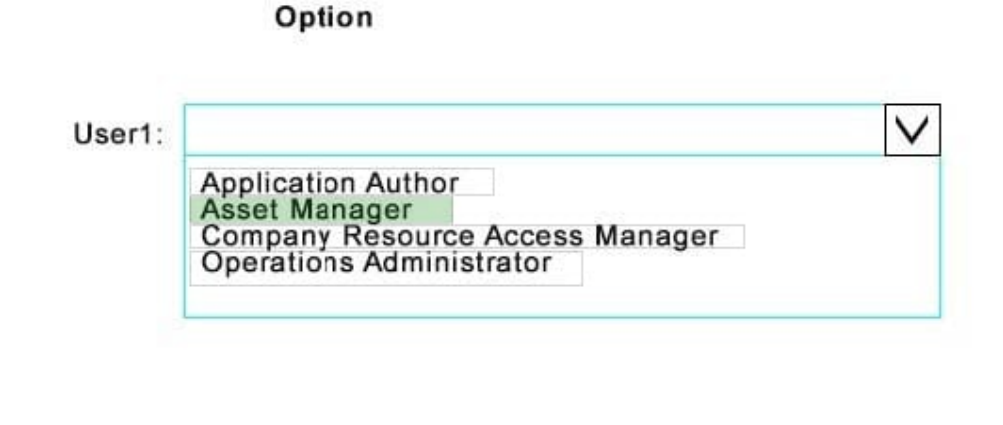

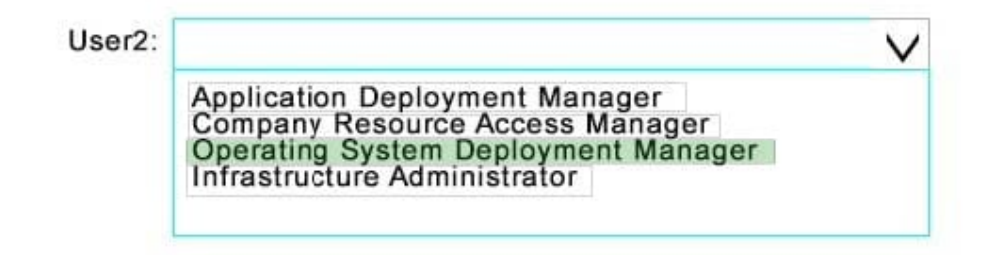

Box 1: Asset Manager.

Grants permissions to manage the Asset Intelligence Synchronization Point, Asset Intelligence reportingclasses, software inventory, hardware inventory, and metering rules.

This role also has the permission to create device collections. Operations Manager can also create task sequences but Asset Manager has least privilege.

Box 2: Operating System Deployment Manager

Grants permissions to create operating system images and deploy them to computers.

Administrative users who are associated with this role can manage operating system installation packages and images, task sequences, drivers, boot images, and state migration settings.

#### **QUESTION 3**

HOTSPOT

You have a System Center 2012 R2 Configuration Manager Service Pack 1 (SP1).

You plan to create a device collection named Collection1.

You need to build the membership rule for Collection1. Members of Collection1 must have names that start with the word "Computer", followed by exactly one character.

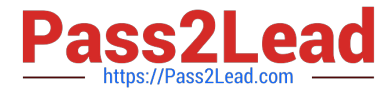

How should you complete the WQL statement? To answer, select the appropriate options in the answer area.

Hot Area:

## **Answer Area**

Select

```
SMS R SYSTEM. ResourceID, SMS R SYSTEM. ResourceType, SMS R SYSTEM. Name,
SMS_R_SYSTEM.SMSUniqueIdentifier,SMS_R_SYSTEM.ResourceDpmainORWorkgroup,
SMS_R_SYSTEM.Client from SMS_R_System
```
 $\blacksquare$ 

Where [

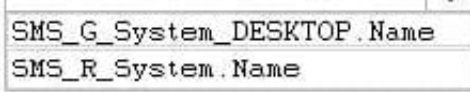

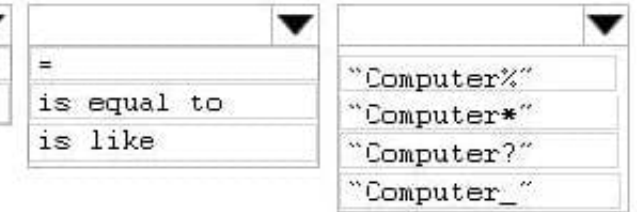

Correct Answer:

## **Answer Area**

Select

```
SMS_R_SYSTEM.ResourceID.SMS_R_SYSTEM.ResourceType.SMS_R_SYSTEM.Name.
SMS R SYSTEM. SMSUniqueIdentifier, SMS R SYSTEM. ResourceDomainORWorkgroup,
SMS_R_SYSTEM.Client from SMS_R_System
```
Where

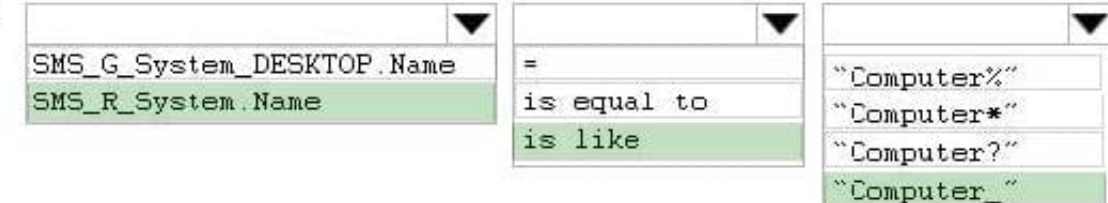

Box 1: SMS\_R\_System.Name

The SMS\_R\_System Windows Management Instrumentation (WMI) class is an SMS

Provider server class, in Configuration Manager, that is generated dynamically at SMS

Provider run time and contains discovery data for all discovered system resources.

Box 2: For relational operators that perform LIKE comparisons ("is like" or "is not like"), you can use wildcard characters within the string.

Box 3: Computer\_

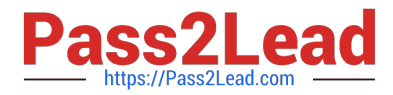

\_ (underscore character)

Any one character.

#### **QUESTION 4**

DRAG DROP

You have a System Center 2012 R2 Configuration Manager Service Pack 1 (SP1) standalone primary site.

You use Configuration Manager to deploy software updates to client computers.

You plan to monitor the software update deployment process from a client computer.

You need to collect data as quickly as possible to monitor the software update deployment process.

Which actions should you initiate from the client computer? To answer, drag the appropriate actions to the correct locations. Each action may be used once, more than once, or not at all. You may need to drag the split bar between panes or

scroll to view content.

Select and Place:

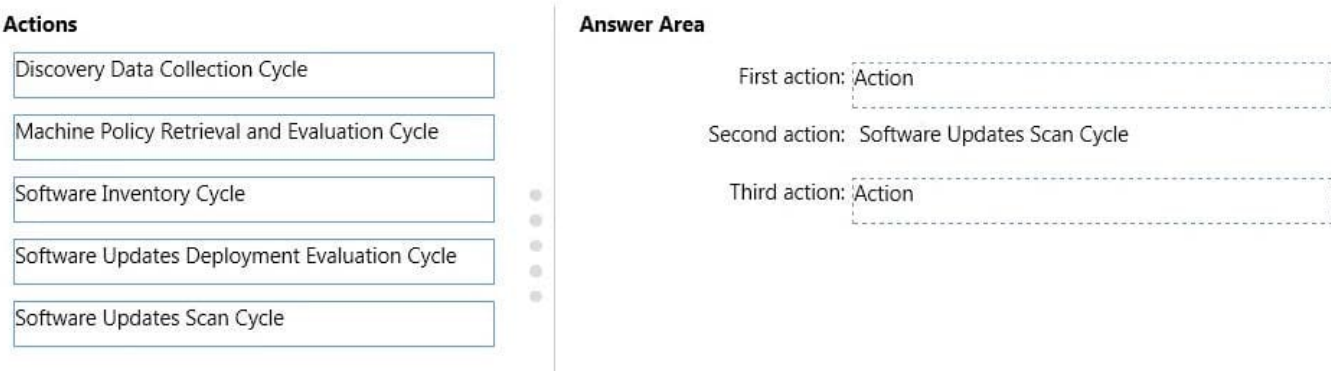

 $0.0.0.0.0$ 

### Correct Answer:

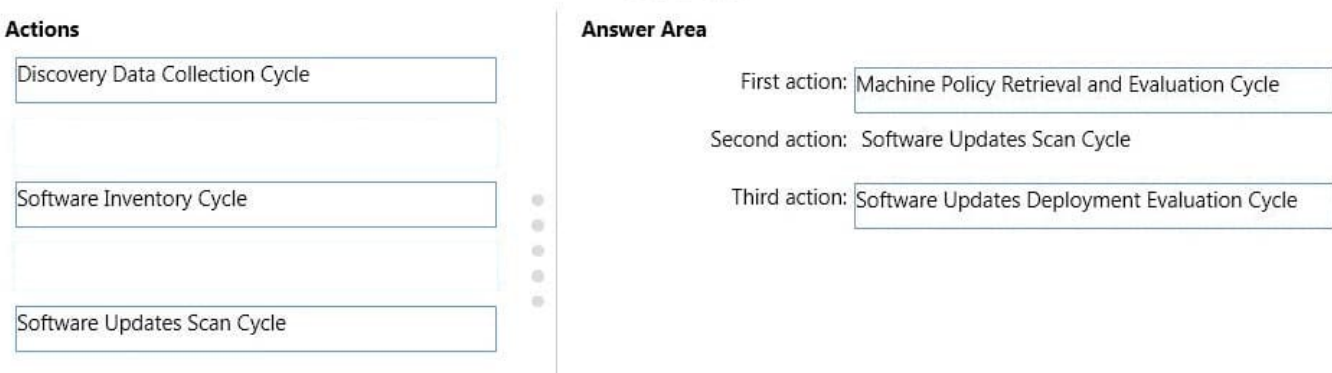

 $0.0.0.0.0$ 

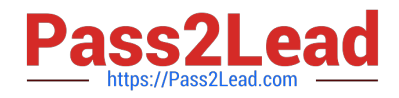

### **QUESTION 5**

HOTSPOT

You have a System Center 2012 R2 Configuration Manager Service Pack 1 (SP1) deployment.

You need to build a task sequence to create a VHD that contains a deployment of Windows 8.1.

What should be the first and last action of the task sequence? To answer, select the appropriate options in the answer area.

Hot Area:

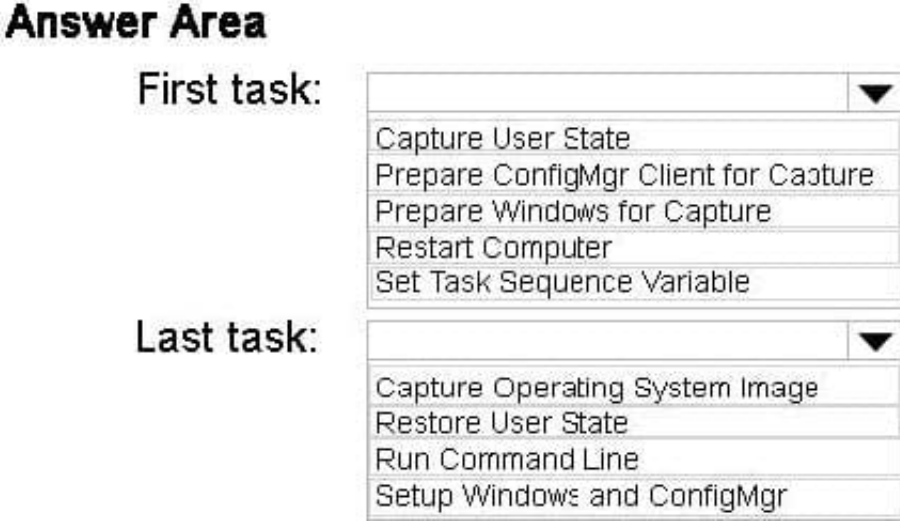

Correct Answer:

## **Answer Area**

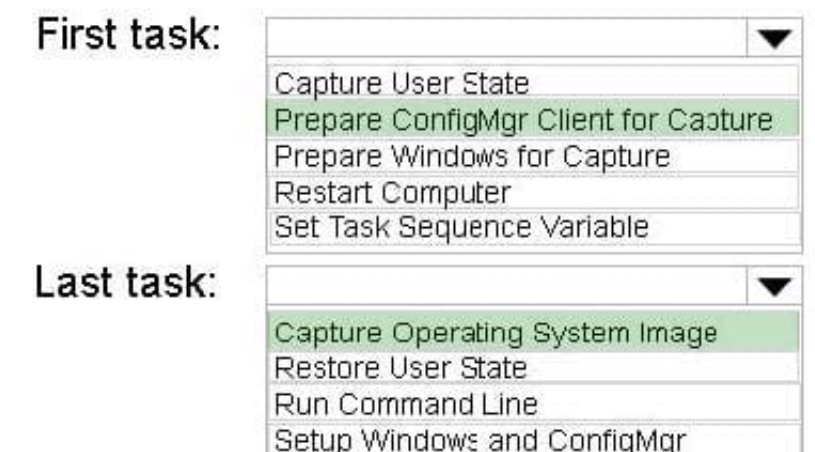

Box 1: Prepare configmgrfor capture This task sequence step takes the Configuration Manager 2007 client on the reference computer andprepares it for capture as part of the imaging process Box 2: Use the Capture Operating System Image task sequence step to capture one or more images from a reference computer and store them in a WIM file on the specified network share

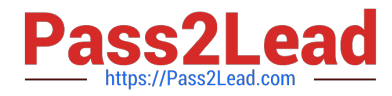

References: https://technet.microsoft.com/en-us/library/gg682199.aspx https://technet.microsoft.com/enus/library/hh846237.aspx#BKMK\_PrepareConfigMgrClientforCapture https://technet.microsoft.com/enus/library/hh846237.aspx#BKMK\_CaptureOperatingSystemImage

[70-243 PDF Dumps](https://www.pass2lead.com/70-243.html) [70-243 Exam Questions](https://www.pass2lead.com/70-243.html) [70-243 Braindumps](https://www.pass2lead.com/70-243.html)